Konštrukcia meteostanice vychádza z pôvodného zapojenia detektora bleskov s obvodom AS3935, ktorú som publikoval na tejto stránke niekoľko rokov dozadu.

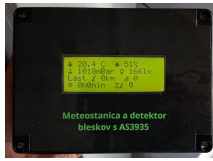

Vtedy som použil upravený firmware, ktorý čítal dáta zo snímačov teploty, vlhkosti, atmosférického tlaku a intenzity vonkajšieho osvetlenia. Údaje sú odosielané na stránku mojej meteostanice na adrese www.teplomer.pablox.net .

 Namerané údaje boli odosielané do Raspberry PI verzia 1, ktoré ich odosielalo na server. Riešenie bolo poplatné dobe vzniku a komponentami, ktoré som mal po ruke.

 V dobe dostupnosti do[sky NODEMCU s obvodo](http://www.teplomer.pablox.net)m ESP8266 za pár eur, ktorá má wifi rozhranie som mohol vynechať RaspberryPI, ktoré bolo v tejto aplikácii ako kanón na vrabce.

 Ako základ som použil firmware "Kaminari" z tejto stránky GitHub - shred/kaminari: AS3935 and ESP8266 based Franklin Lightning Detector

ktorý som upravil a doplnil o ďalšie funkcie.

 Upozorňujem, že firmware zo stránky vyššie nie je kompat[ibilný s mojim zapojením, keďže](https://github.com/shred/kaminari) [som musel prehodiť funkciu niektorých pinov. Ak](https://github.com/shred/kaminari) teda chcete použiť moje zapojenie, treba použiť aj upravený firmware NA STIAHNUTIE TU

Firmware obsahuje aj mnou použité knižnice pre senzory + komunikáciu s LCD cez i2c. Zdroják bol kompilovaný pod Arduino IDE 1.8.18

 Mnou doplnené úpravy zahr[nuté do firmware \(čas](clanky/indikatory/meteo_as3935/AS3935_ESP8266_meteo.zip)ť funkcií je prevzatá z pôvodného detektora bleskov): - doplnenie znakového LCD 20x4 s radičom HD44780 s i2c komunikáciou meranie vlhkosti čidlom HTU21D

- meranie teploty a atmosférického tlaku čidlom BMP180

- meranie intenzity vonkajšieho osvetlenia čidlom BH1750

- meranie UV indexu senzorom VEML6075. *Namerané hodnoty som ale nemal ako skalibrovať (bola jeseň, zima) - brať zatiaľ len orientačne (do leta... )*

- možnosť odosielania zachytených bleskov cez PHP POST na externý server (nutná znalosť PHP)

- možnosť odosielania nameraných hodnôt cez PHP POST na externý server (nutná znalosť PHP)

 Snímače a LCD display sú pripojené cez i2c zbernicu, čo zjednodušilo konštrukciu. Napájanie snímačov je 3,3V z dosky ESP8266, LCD a indikačná LED sú napájané napätím 5V zo stabilizátora 7805. Samotný modul s obvodom AS3935 detekujúcim blesky je pripojený cez SPI rozhranie a napájaný napätím 3,3V.

Napísal Administrator

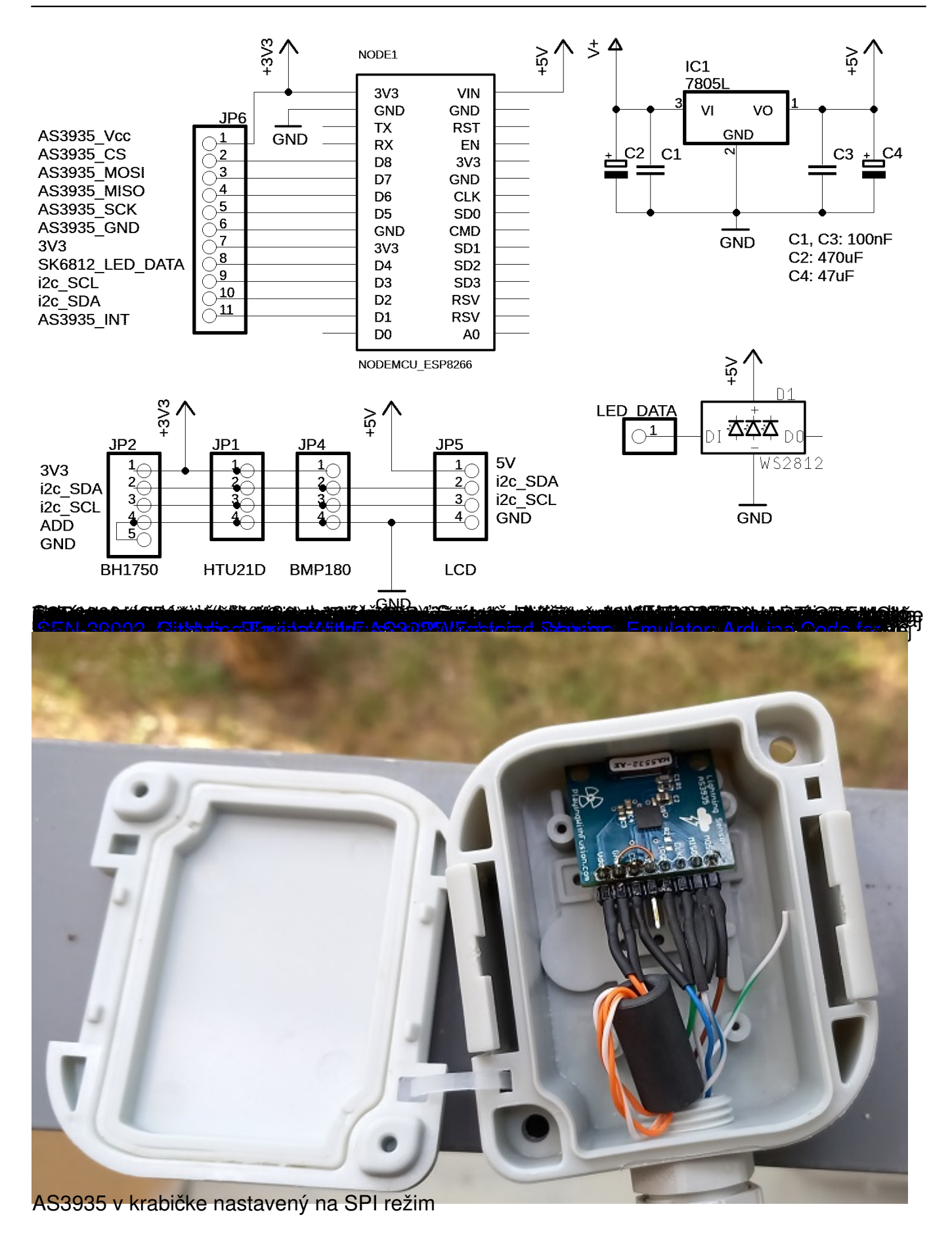

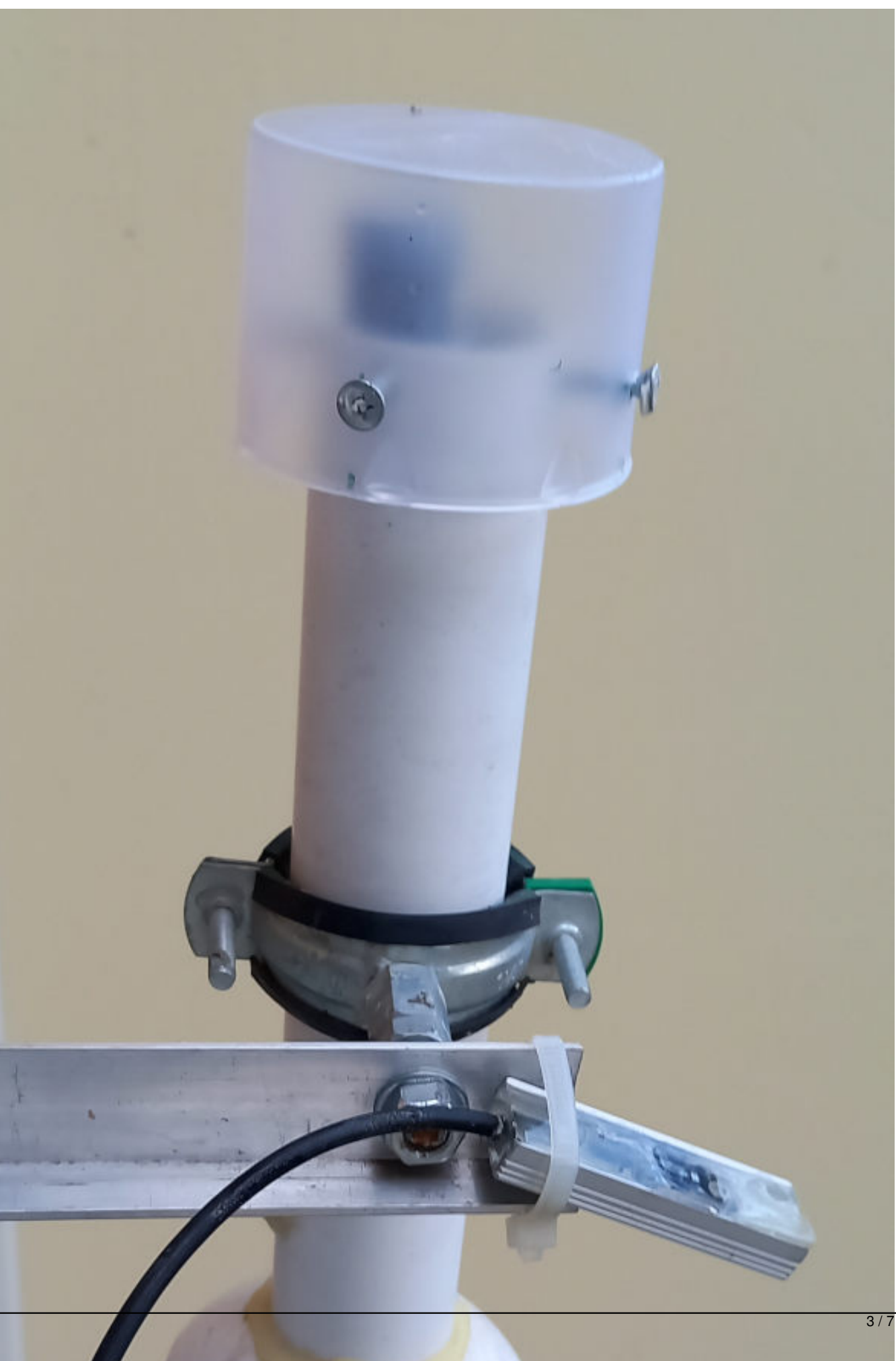

Napísal Administrator Štvrtok, 24 August 2023 12:23 - Posledná úprava Piatok, 19 Január 2024 17:43

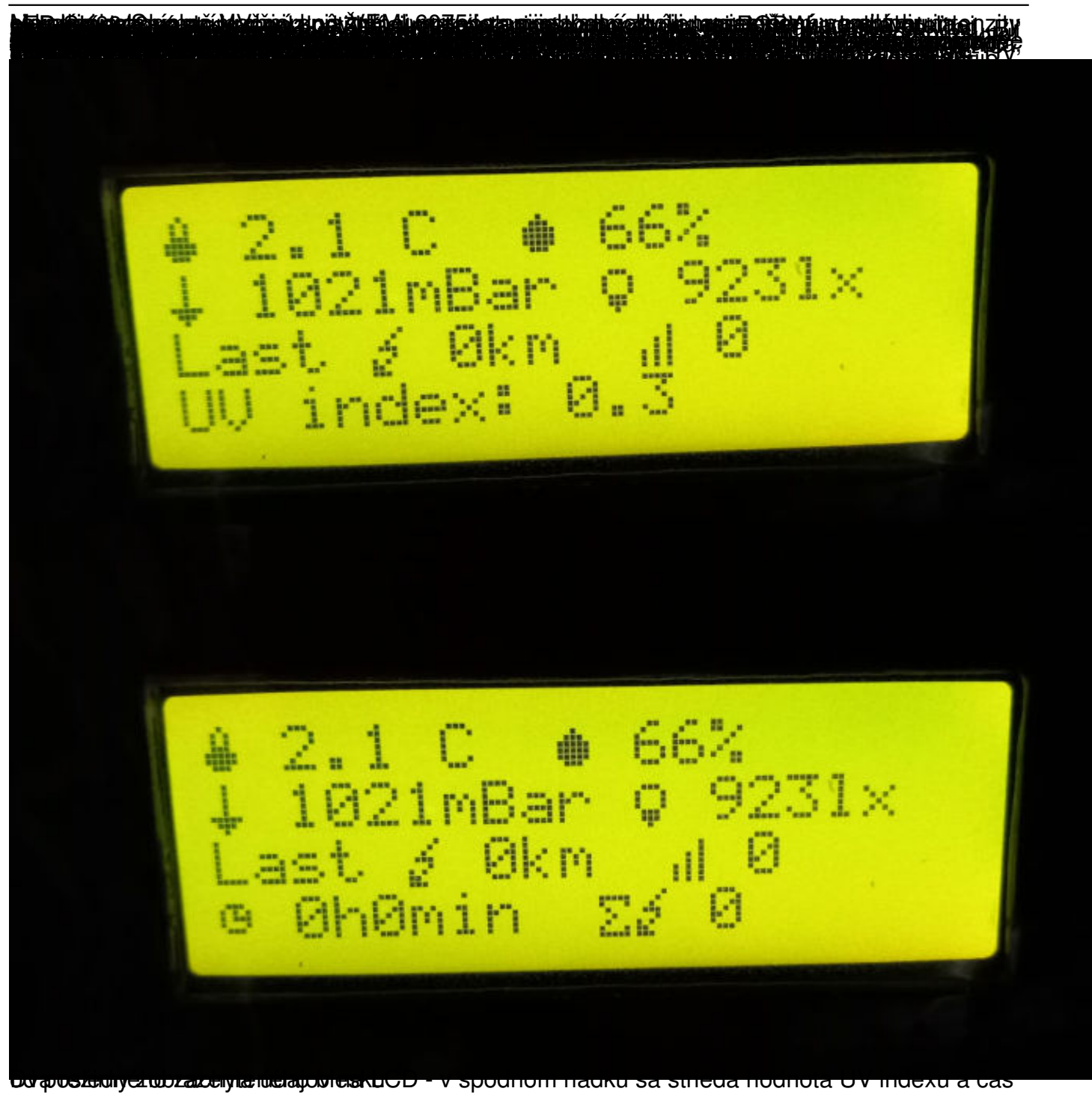

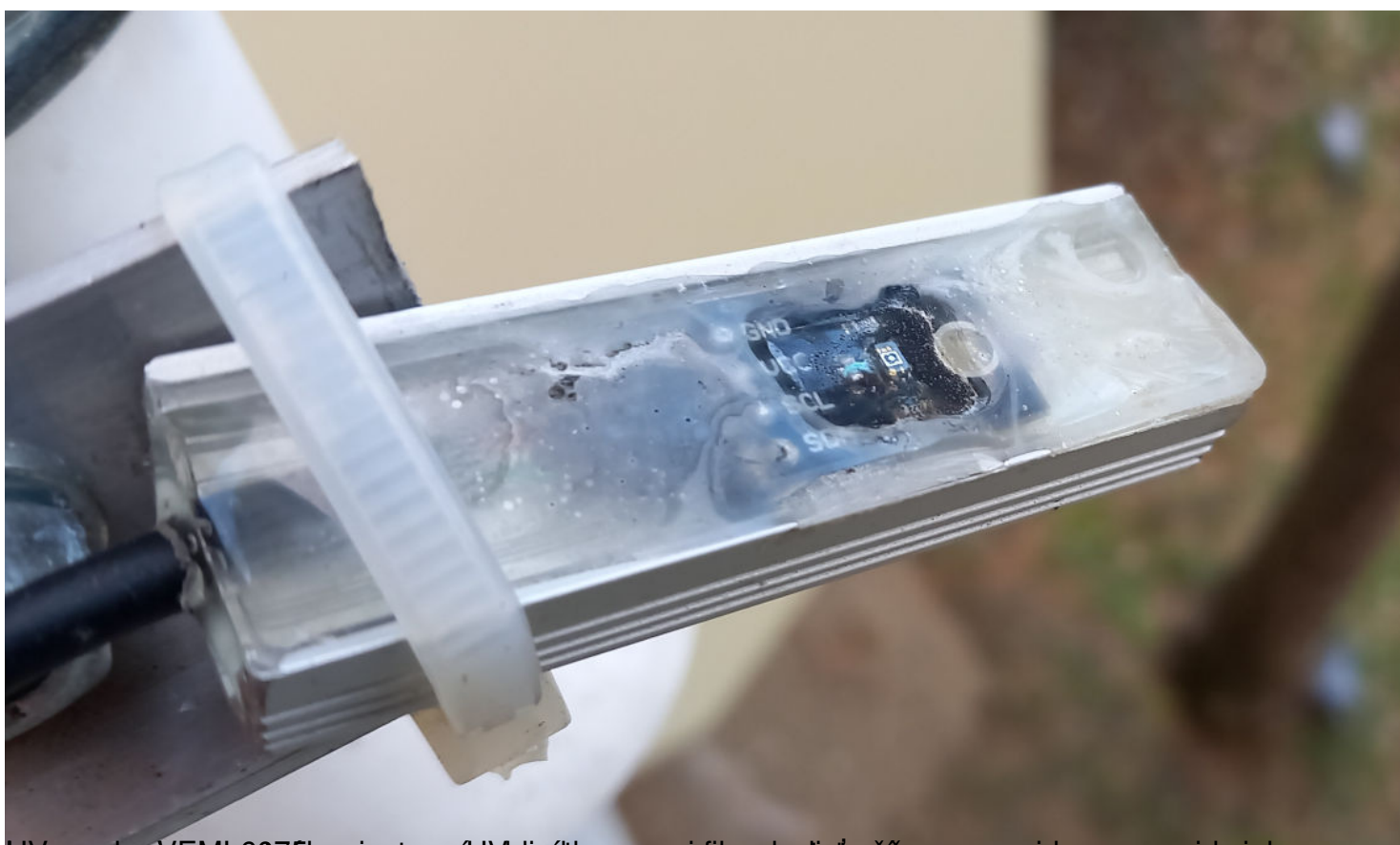

UV perokrajéEsMut60775 humiestnený UV hlivnéklay orasprice i kaad ostiaty naří ym expoxidom - epoxid siaha

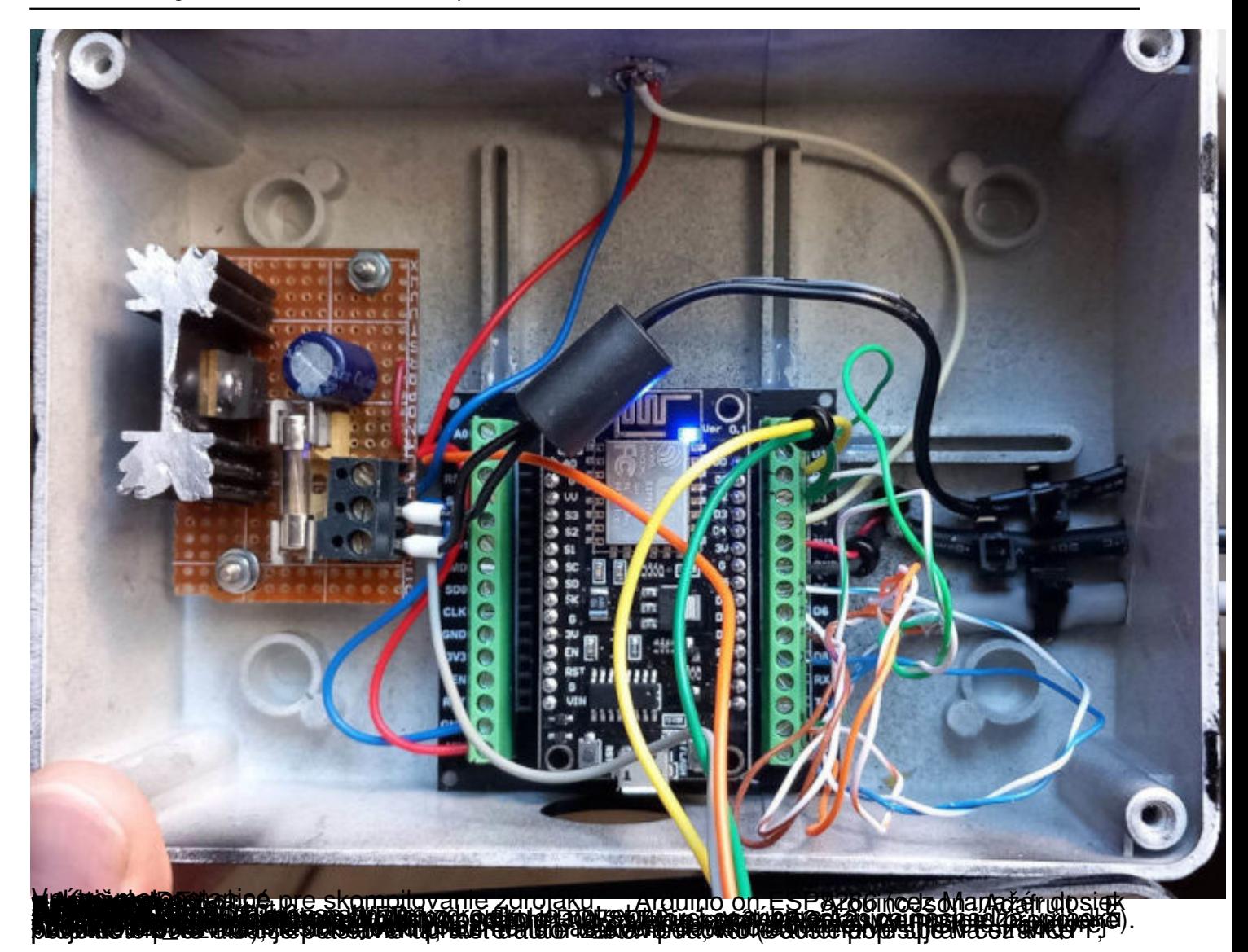

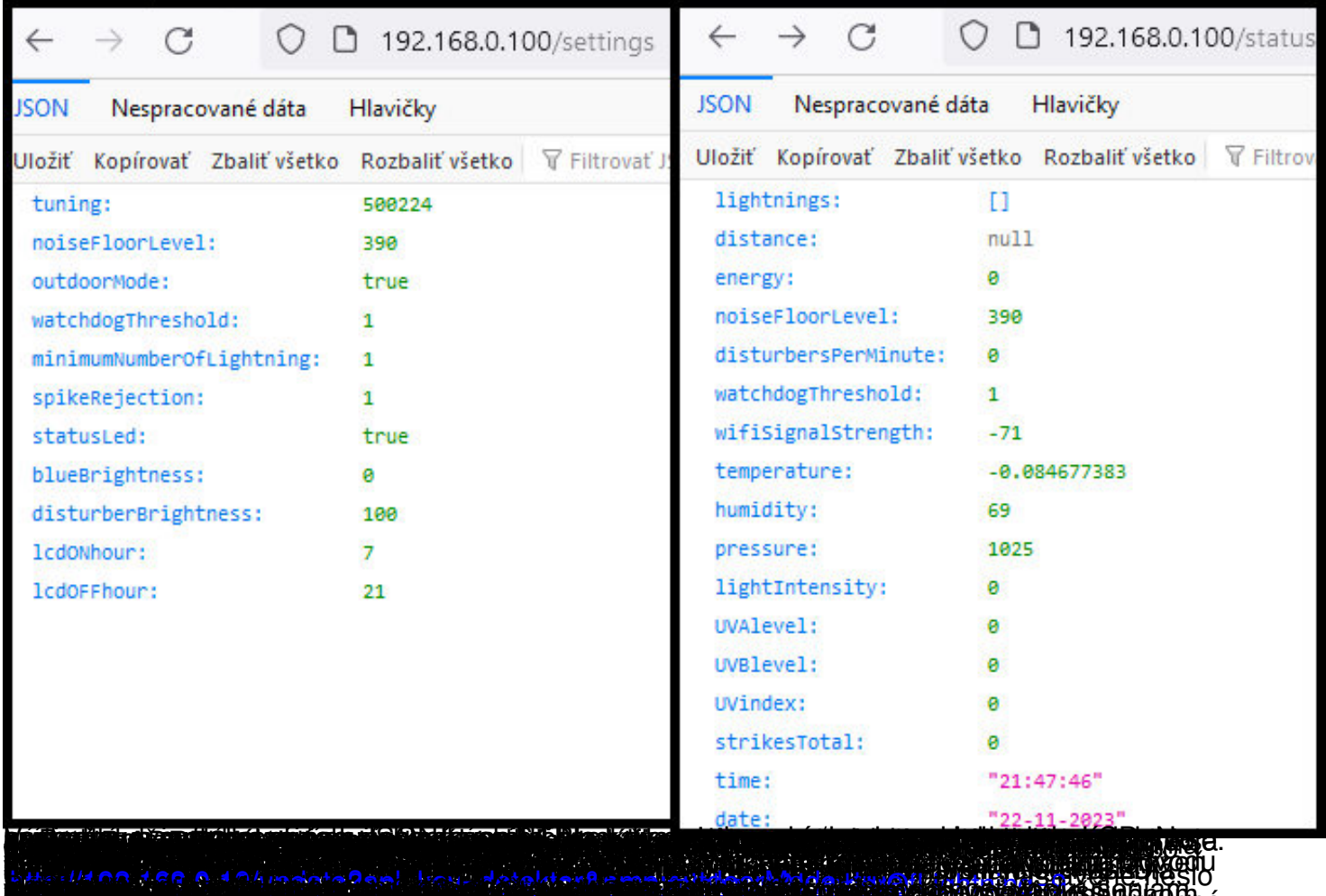

a conservativa proprietorial de portuguese por des partides en conservativa de procesos en la conservación de